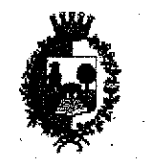

CITTA' DI CASTELLANZA PROVINCIA DI VARESE

CAP 21053 TEL. 0331526111 C.F.

00252280128

28 C

# DETERMINAZIONE DI IMPEGNO DI SPESA

 $0744$ **REG. DETERMINE** N.

**12 SET. 2018 DATA** 

OGGETTO: Canone di manutenzione e assistenza ai server Dell Power Edge T710 in dotazione al Comune di Castellanza - biennio 2018-2019 - CIG Z8024BDB5A

SETTORE N. 02: SETTORE COMUNICAZIONE/INFORMAZIONE/INNOVAZIONE Ufficio/Servizio: INFORMATICA/INNOVAZIONE

 $2080$ CAPITOLO: 01081002 **IMPEGNO:** CAPITOLO: 01081002 IMPEGNO:  $32<sub>2</sub>$ 

DEL BILANCIO 2018-2020 DEL BILANCIO 2018-2020

Firma F.to Laura Grassini Data 23/08/2018 Il Responsabile del Procedimento Sig.ra Laura Grassini

PARERE DI REGOLARITÀ TECNICA ATTESTANTE LA REGOLARITÀ E LA CORRETTEZZA DELL'AZIONE AMMINISTRATIVA

Il Responsabile del Settore Data 23/08/2018 Dott, Alessandro Colombo

Firma \_ F.to Dr.Alessandro Colombo

PARERE DEL RESPONSABILE DEL SETTORE ECONOMICO FINANZIARIO

Rilascia parere favorevole in ordine alla regolarità contabile;

Rilascia il visto attestante la copertura finanziaria;

 $\Box$ Vista la disponibilità di pagamento;

Da atto che non necessita attestazione di copertura finanziaria;  $\perp$ 

12 SET 2018 Castellanza.

IL RESPONSABILE DEL SETTORE ECONOMICO FINANZIARIO F.to Rag. Cristina Bagatti

L'originale del documento è depositato presso l'Ufficio Segreteria cenerale

## SETTORE 02: SETTORE COMUNICAZIONE/INFORMAZIONE/INNOVAZIONE

IL SOTTOSCRITTO, DOTT, ALESSANDRO COLOMBO, RESPONSABILE DEL SETTORE

### Oggetto: Canone di manutenzione e assistenza ai server Dell Power Edge in dotazione al Comune di Castellanza - anno 2017 - CIG Z8024BDB5A

#### PREMESSO che:

- con determinazione n. 1715 del 29.12.2010 si era provveduto ad acquistare un nuovo server Dell Power Edge T710 (S.N. FGP885I) installato presso la sala server comunale in sostituzione del server principale strutturato in modo da consentire la realizzazione di un sistema di virtualizzazione dei server e delle strutture informatiche:
- con determinazione n. 1437 del 30.12.2011 alla rete LAN era stato aggiunto un nuovo server Dell Power Edge T710 (S.N. 2GRZZ4I) a supporto del server principale per sostenere l'implementazione della virtualizzazione della rete e per attivare le procedure di disaster recovery previste dalla normativa;
- occorre provvedere all'affidamento del canone di manutenzione e assistenza tecnica per i server di cui sopra in dotazione alla rete LAN comunale;

#### VISTI:

- la deliberazione della Giunta Comunale n. 145 del 20.12.2012 "Adozione di misure organizzative per garantire il rispetto dei tempi di pagamento previsti dal D.Lgs. n. 192/2012";
- il D. Les. n. 118/2011 aggiornato dal D. Les. n. 126/2014 (armonizzazione sistemi contabili);
- l'art. 9 del D.L. 1 luglio 2009, n. 78, convertito in Legge 30 agosto 2008, n. 102;
- la deliberazione di Giunta Comunale n. 3 del 17.01.2018 "Approvazione Piano Anticorruzione 2018-2020 e approvazione del Codice di Comportamento dei dipendenti del Comune di Castellanza";

DATO ATTO che la legge n. 208/2015 (c.d. legge di stabilità) stabilisce all'art. 1, comma 512, l'obbligo di ricorre a CONSIP od altri soggetti aggregatori per gli acquisti di beni e servizi informatici;

VISTO il Decreto Legislativo 18 aprile 2016, n. 50 "Attuazione delle direttive 2014/23/UE, 2014/24/UE e 2014/25/UE sull'aggiudicazione dei contratti di concessione, sugli appalti pubblici e sulle procedure d'appalto degli enti erogatori nei settori dell'acqua, dell'energia, dei trasporti e dei servizi postali, nonché per il riordino della disciplina vigente in materia di contratti pubblici relativi a lavori, servizi e forniture", di seguito denominato D.lgs. 50/2016 così come modificato dal D.Lgs. n. 56/2017 ed entrato in vigore il 20 maggio 2017 che stabilisce all'art. 36, comma 2, lettera a che è possibile procedere all'affidamento diretto di lavori, servizi e forniture inferiori a  $\epsilon$  40.000,00.=;

#### **CONSIDERATO** che:

- per l'affidamento del servizio in oggetto è possibile utilizzare la piattaforma del Mercato Elettronico della Pubblica Amministrazione (MEPA) che mette a disposizione i servizi di cui sopra;
- l'Ufficio Informatica ha valutato la possibilità di affidare il servizio di cui all'oggetto per il biennio 2018-2019 in modo da rendere economicamente più conveniente l'affidamento del servizio;

VISTI l'ordine di acquisto (OdA) n. 4452870 allegato alla presente che prevede:

- un canone di manutenzione e assistenza al server DELL POWER EDGE T710 (S.N. FGP885J) in dotazione alla rete LAN comunale per il biennio 2018-2019 per un importo di  $\epsilon$  2.750,00 = = IVA esclusa;
- un canone di manutenzione e assistenza al server DELL POWER EDGE T710 (S.N. 2GRZZ4J) in dotazione alla rete LAN comunale per il biennio 2018-2019 per un importo di  $\epsilon$  1.850,00 = = IVA esclusa;

per un totale di € 4.600,00. = IVA esclusa;

## DATO ATTO che:

- ai fini degli adempimenti di cui all'art. 3 della legge 13 agosto 2010 n. 136, il presente provvedimento è identificato con il CIG Z8024BDB5A;
- gli impegni di spesa derivanti dal presente procedimento sono compatibili con il programma dei conseguenti pagamenti, con i relativi stanziamenti in bilancio e con le regole di finanza pubblica;
- il Responsabile del Settore Comunicazione/Informazione/Innovazione ha previsto in 30 gg, dal ricevimento delle fatture, derivanti dal presente impegno, i termini di pagamento delle stesse;

RICHIAMATA la deliberazione della Giunta Comunale n.56 del 14.03.2018 con cui si approva il PEG 2018 e si individuano i responsabili della gestione dei capitoli di spesa del Bilancio 2018;

VISTI:

- $\bullet$ l'art. 107 (funzioni e responsabilità della dirigenza) del D.Lgs. 267/2000;
- l'art. 22 (competenze dei responsabili dei settori) del vigente regolamento sull'ordinamento generale degli uffici e dei servizi;

ACCERTATA la disponibilità sui capitoli n.01081002 del Bilancio 2018-2020;

VERIFICATO che non sussistono conflitti di interessi con i soggetti con cui si instaura il rapporto contrattuale derivante dal presente provvedimento;

#### **DETERMINA**

di affidare il canone di manutenzione e assistenza ai server Dell Power Edge T710 di cui in premessa installati 1. presso il Comune di Castellanza per il biennio 2018-2019 alla società NG WAY s.r.l. di Somma Lombardo; 2. di impegnare la somma di € 5.612,00 = IVA compresa sul capitolo 01081002 del Bilancio 2018-2020

**ESERCIZIO DI ESIGIBILITA' MISSIONE CONTO**  $\alpha$  $CP/F$ **CAPITOLO** PROGRAMMA TITOLO livello piano dei PV 2018 2019 2020 Succ. MACROAGGREATO conti) € 2.806,00  $\in$  2.806,00 01081002 01.08.1.03 U.1.03.02.19.005  $CP$ 

Nei confronti dei creditori:

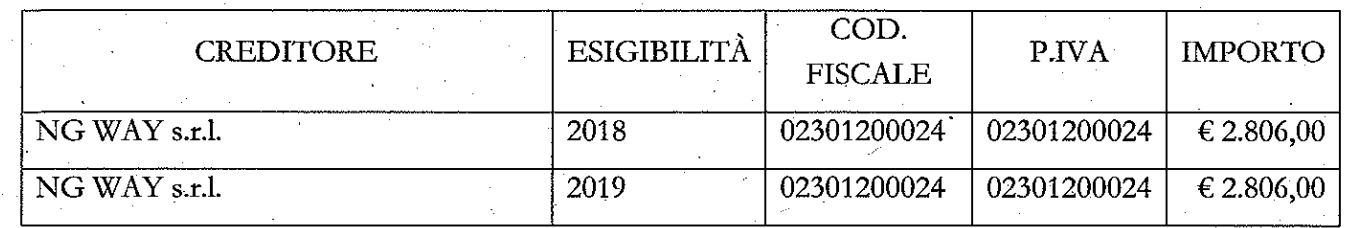

3. di disporre per la registrazione della presente determinazione nel Registro delle Determinazioni del Settore Affari Generali;

 $4.$ di inoltrare la determinazione medesima al Settore Economico-Finanziario per l'apposizione dei pareri di competenza e la registrazione del presente atto nelle scritture dell'Ente.

# SETTORE AFFARI GENERALI

ATTO ANNOTATO NEL REGISTRO DELLE DETERMINAZIONI:

 $ALN = 0744$ 

12 SET. 2018 IN DATA

IL RESPONSABILE DEL SETTORE AFFARI GENERALI F.to Dr.ssa M. Beatrice Colomba

 $\mathbb{Z}\times\mathbb{Z}$ 

# RELAZIONE DI PUBBLICAZIONE

Castellanza, li 17 SET. 2018

# $N$   $868$ Reg. Pubblic.

# LA SUESTESA DETERMINAZIONE

 $\boxtimes$ ai sensi dell'art. 124 del D.Lgs. n. 267/2000, viene oggi pubblicata all'Albo Pretorio e vi rimarrà fino al giorno  $0$  1 011, 2018 al giorno

**IL MESSO COMUNALE** 

**F.to GUIDO GRIMOLD:**